#### **ABSTRAK**

<span id="page-0-0"></span>Salah satu klinik kesehatan di Bandung yaitu Balai Pengobatan Albar merupakan klinik kesehatan dengan intensitas pasien yang cukup banyak, klinik kesehatan ini dalam mencatat data-data klinik berupa data pasien, obat serta pembayaran masih menggunakan media kertas, dimana media kertas rentan akan kerusakan, serta dalam pencarian data-data klinik cukup memerlukan waktu yang tidak singkat. Sistem Informasi Klinik Manajemen Kesehatan membantu merubah media yang pada awalnya menggunakan kertas kemudian dinggantikan dengan media digital berupa database. Perubahan media yang awalnya menggunakan kertas menjadi kedalam bentuk digital dalam database membatu mempercepat proses penyimpanan dan pencarian data-data klinik. Dengan dibuatnya sistem ini agar membantu petugas pendaftaran agar data-data tersebut dapat cepat disimpan dan ditemukan, serta membantu cabang lain untuk melihat data-data klinik cabang lainya, sehingga mengurangi duplikasi data. Dengan demikian Sistem informasi Manajemen Klinik Kesehatan ini semoga dapat membantu balai pengobatan albar untuk lebih cepat dalam proses memanajemen data-data klinik.

#### **ABSTRACT**

<span id="page-1-0"></span>One of medical clinic in bandung is Balai Pengobatan Albar, is medical klinik with high intensity patien coming, the clinic in recording clinic data such as medicine data and payment, is still using paper media, paper media which are vulnerable to damage, as well as in the search for patient data requires sufficient time is not short. Sistem Informasi Klinik Manajemen Kesehatan help change the media initially using paper then replaced with digital media in the form of a database. With the establishment of this system in order to assist in the storage media as well as assist in the search for patient data are pretty much so that the data can be quickly found, as well as helping other branches to see a list of patients no other branches, thus reducing duplication of data. Thus Healthcare Systems Clinical Management of this information may help clinics Albar to be faster in the storage and the search for patient data

## **DAFTAR ISI**

<span id="page-2-0"></span>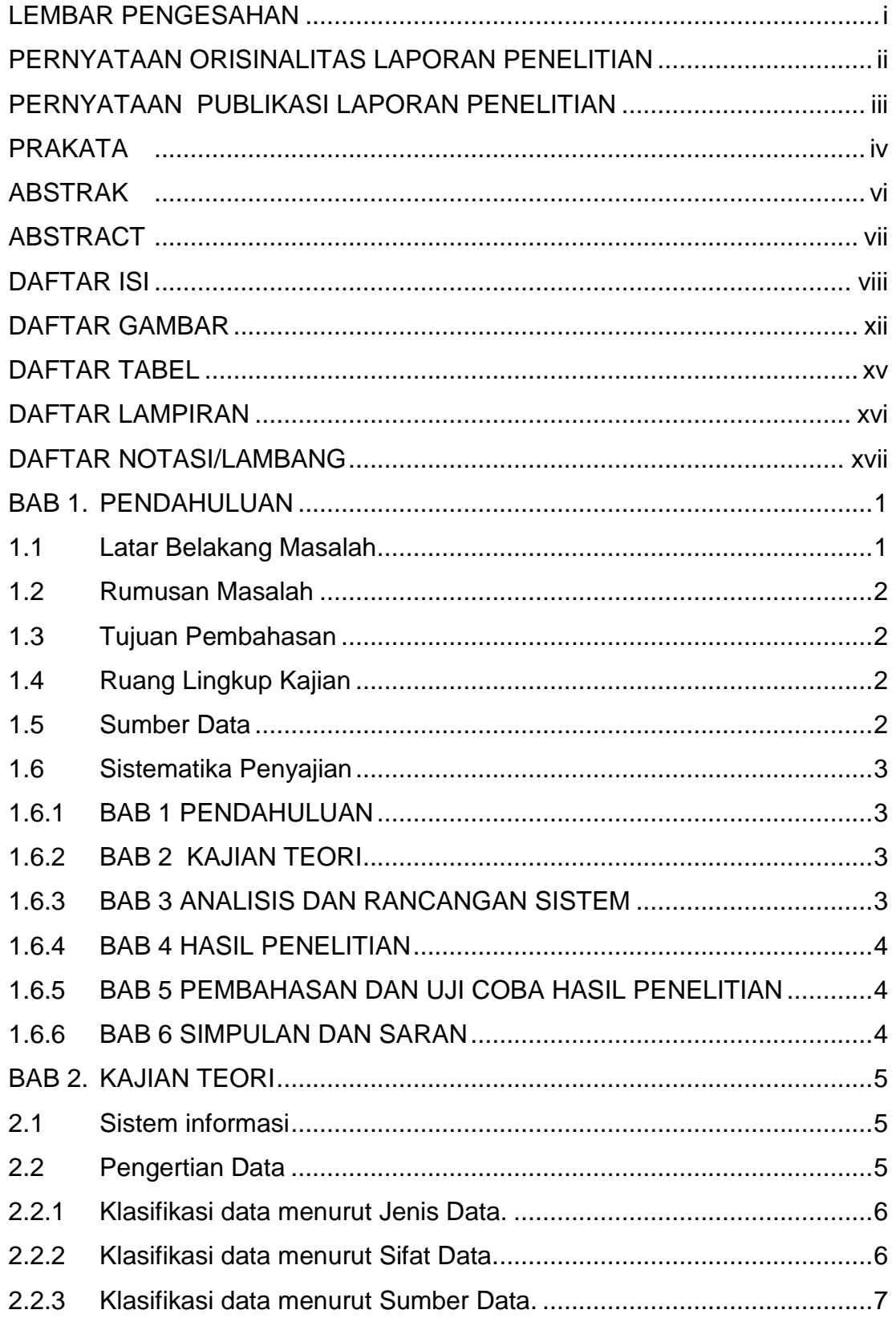

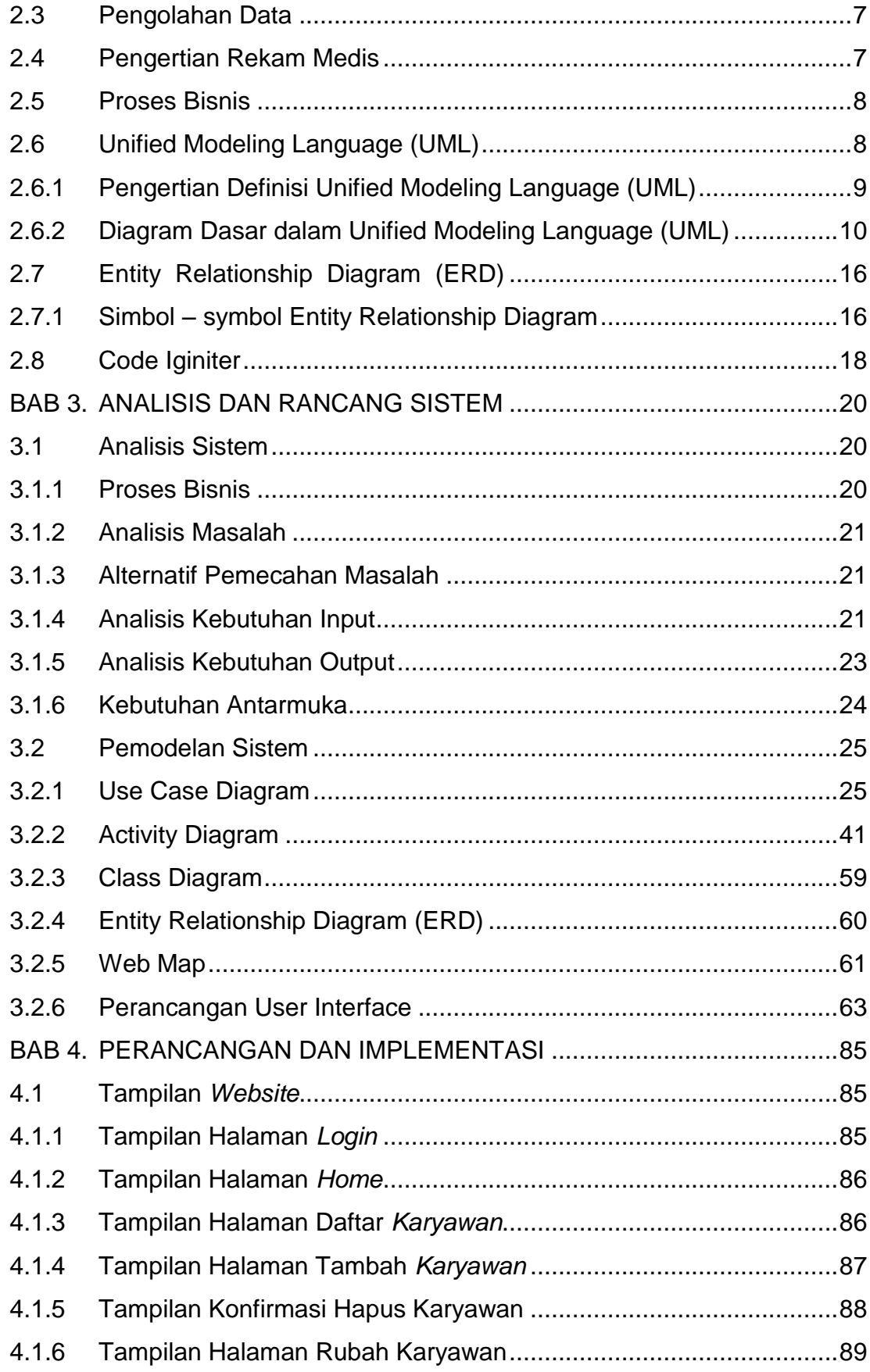

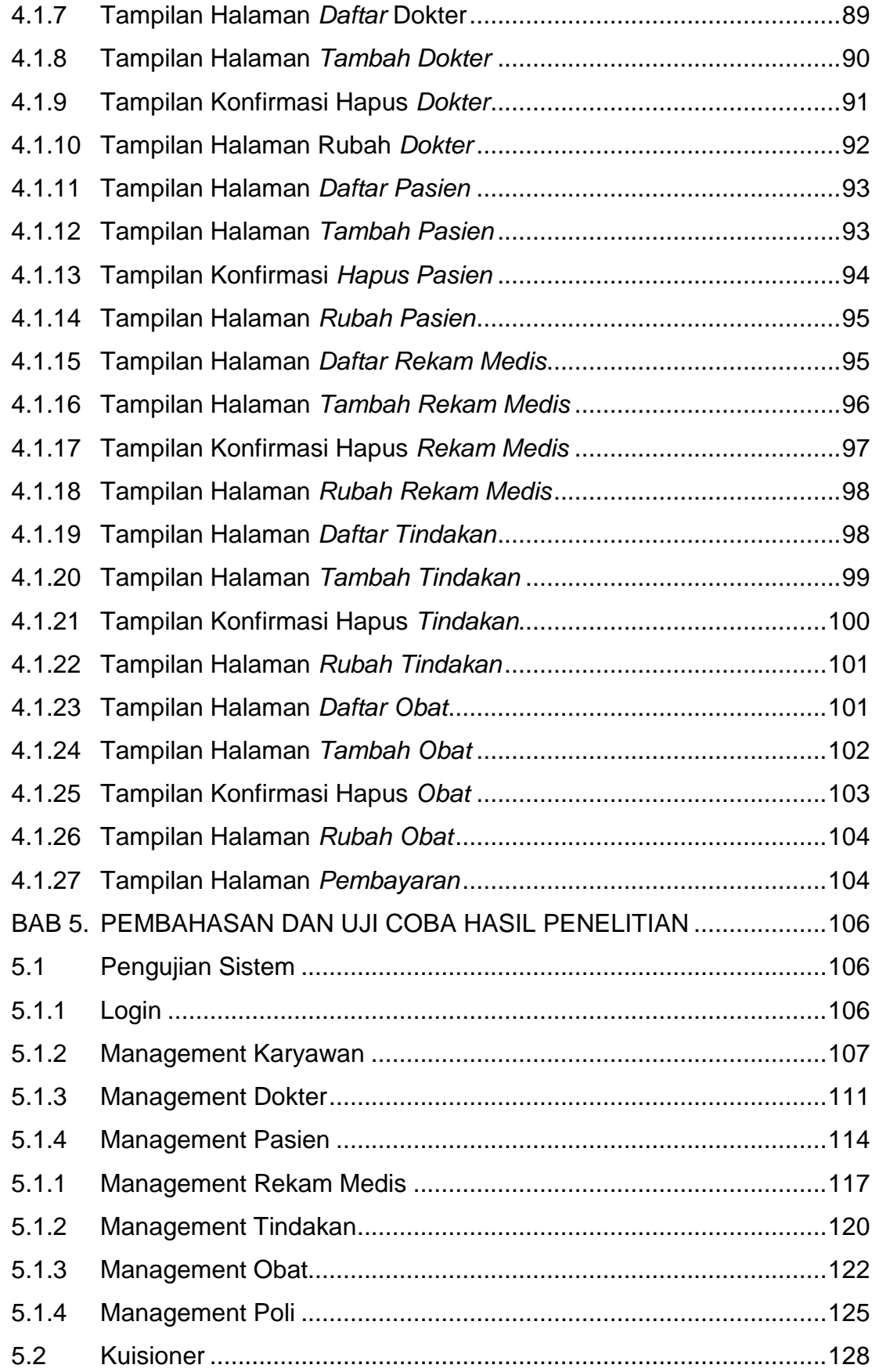

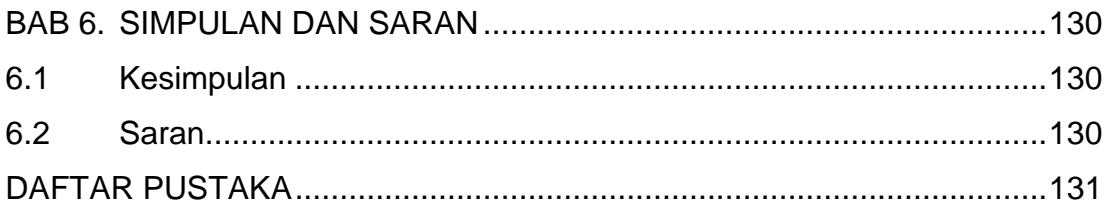

## **DAFTAR GAMBAR**

<span id="page-6-0"></span>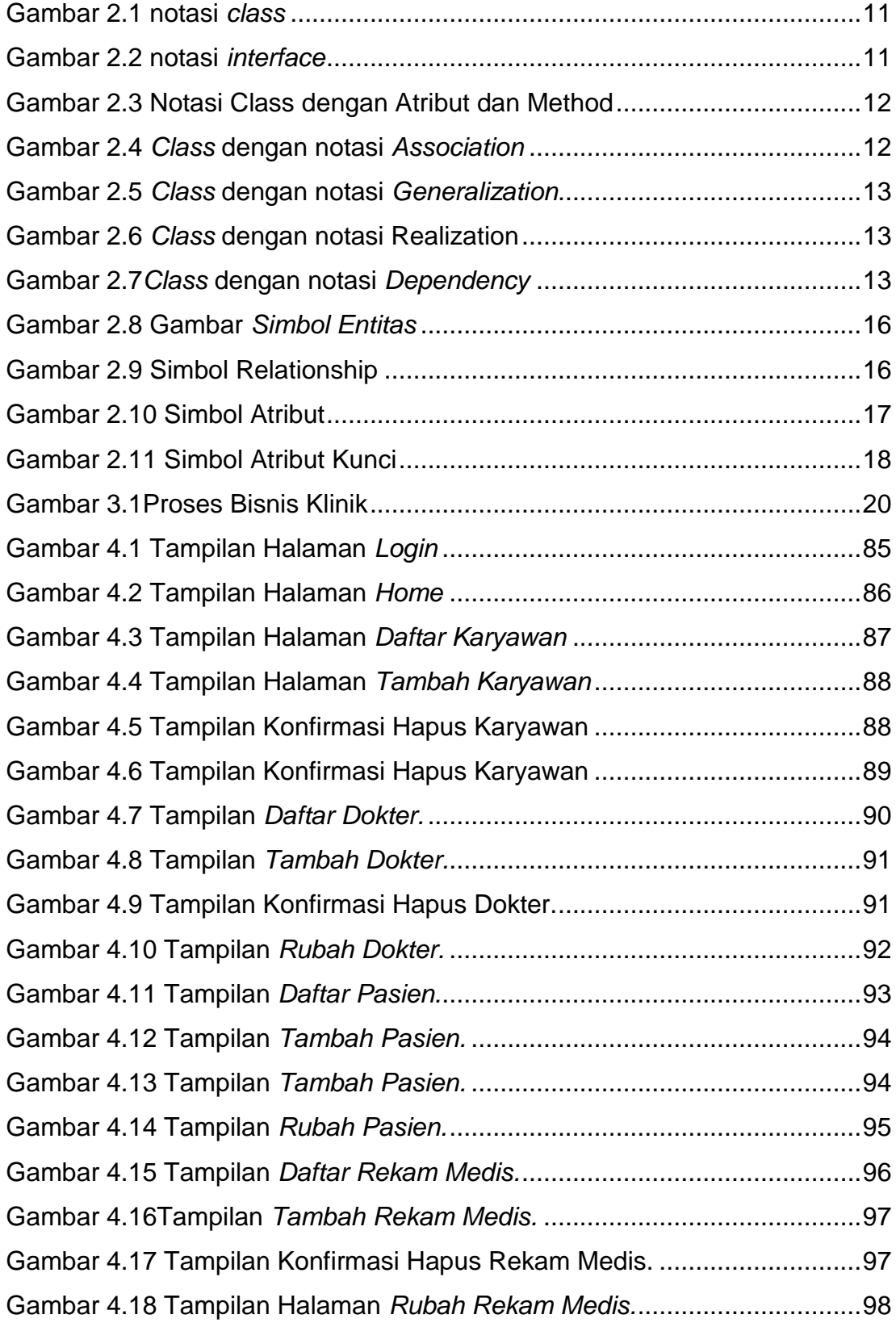

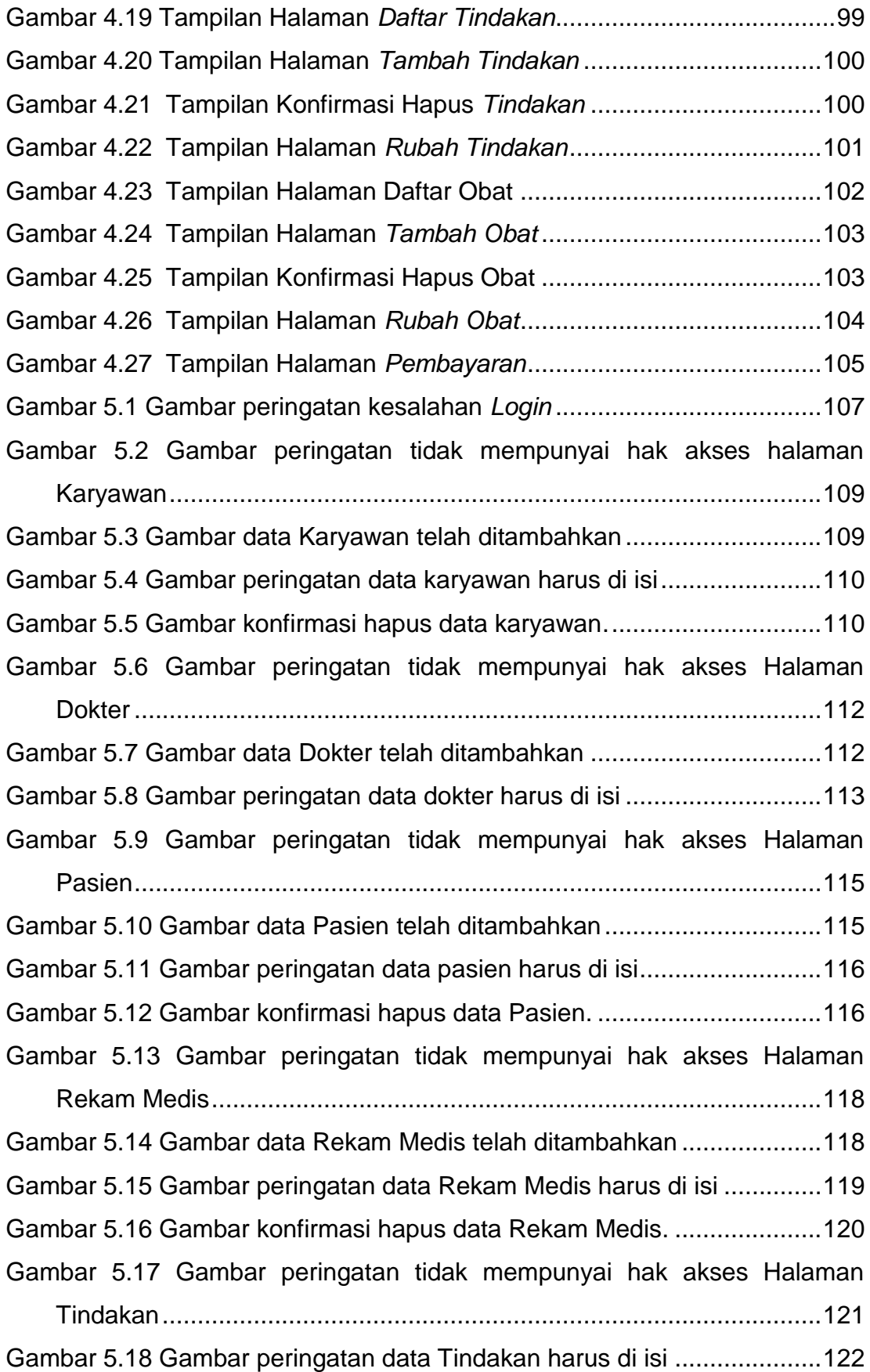

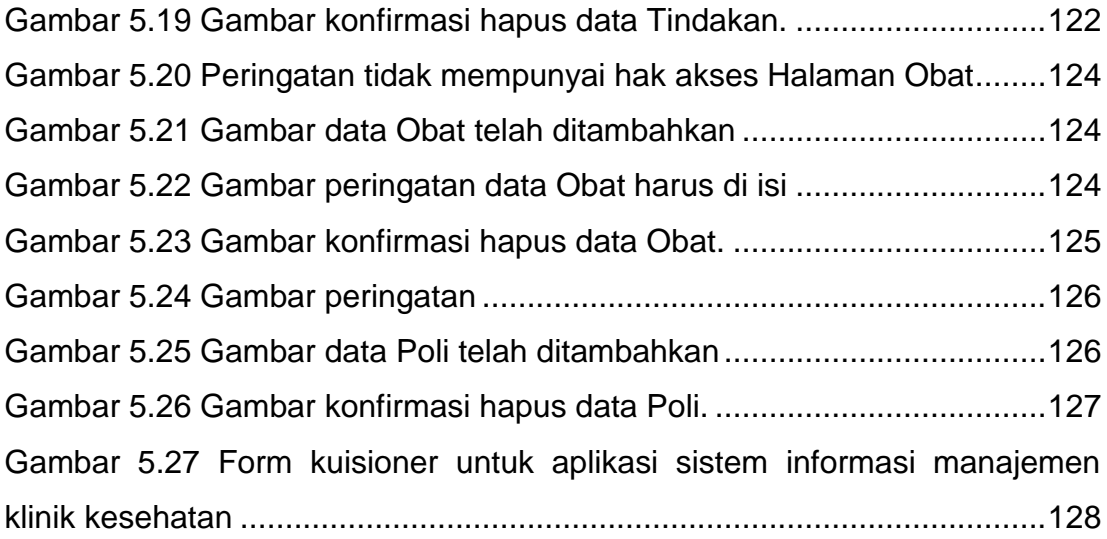

# **DAFTAR TABEL**

<span id="page-9-0"></span>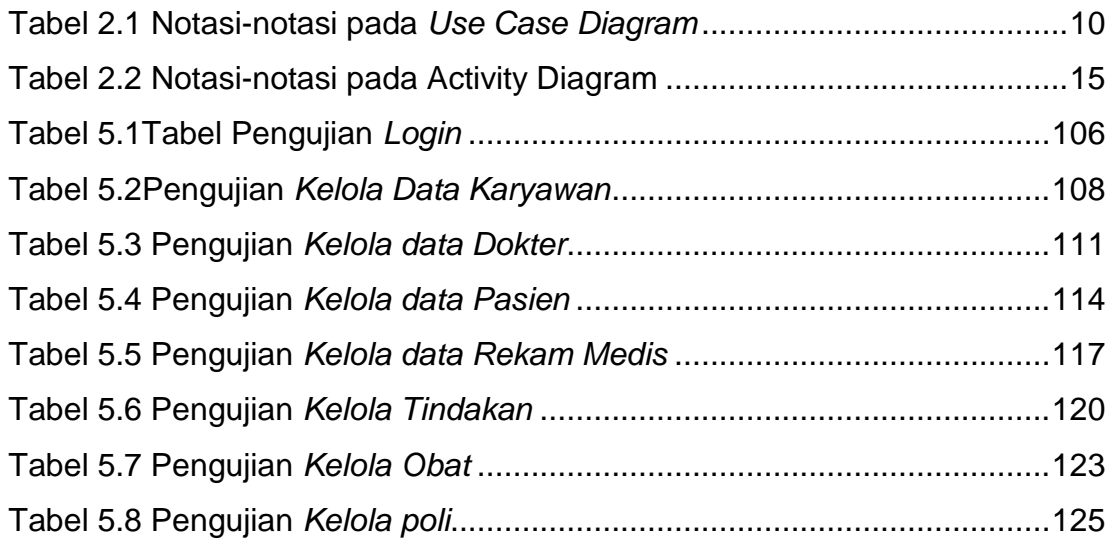

# **DAFTAR LAMPIRAN**

<span id="page-10-0"></span>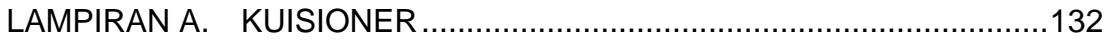

<span id="page-11-0"></span>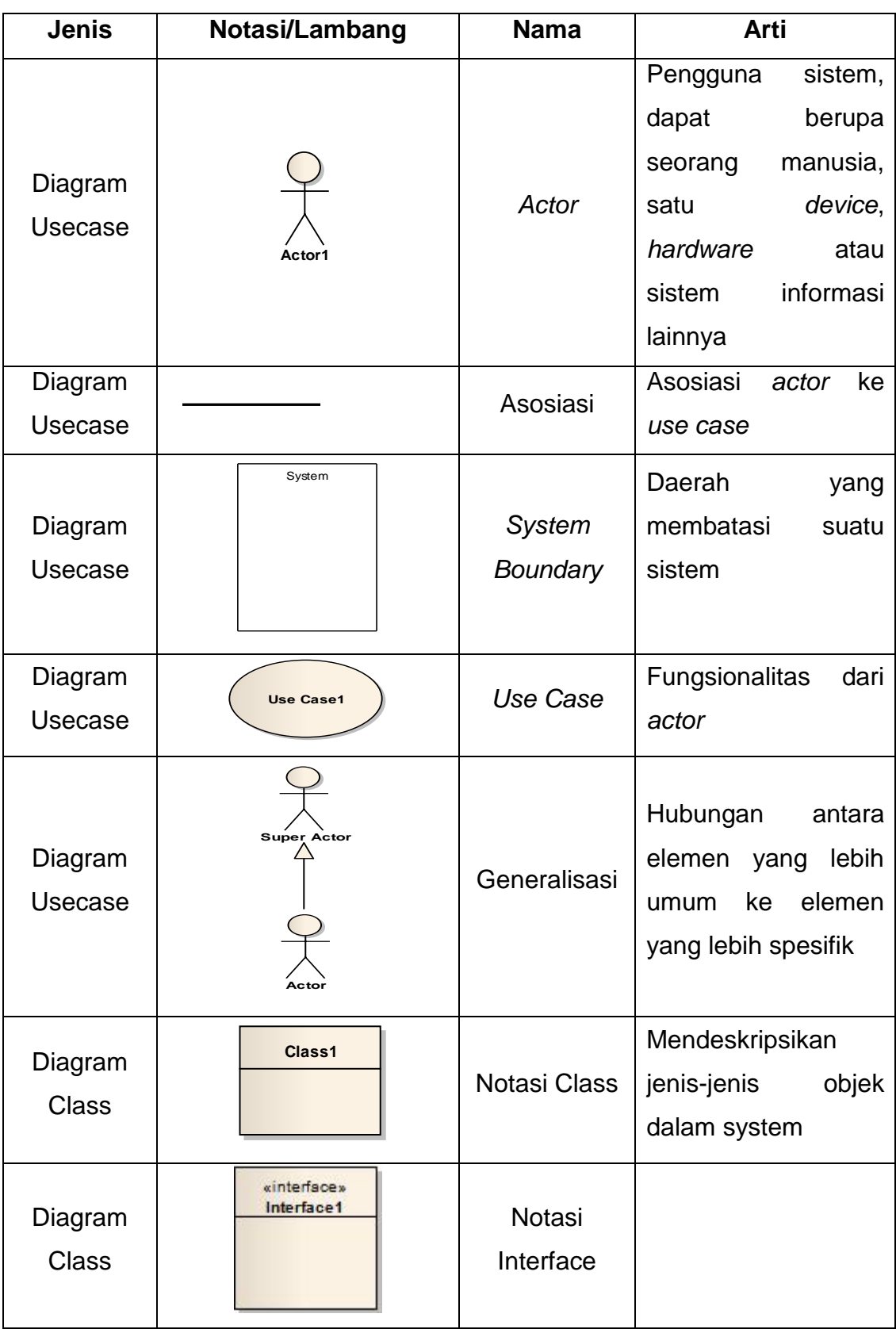

### **DAFTAR NOTASI/LAMBANG**

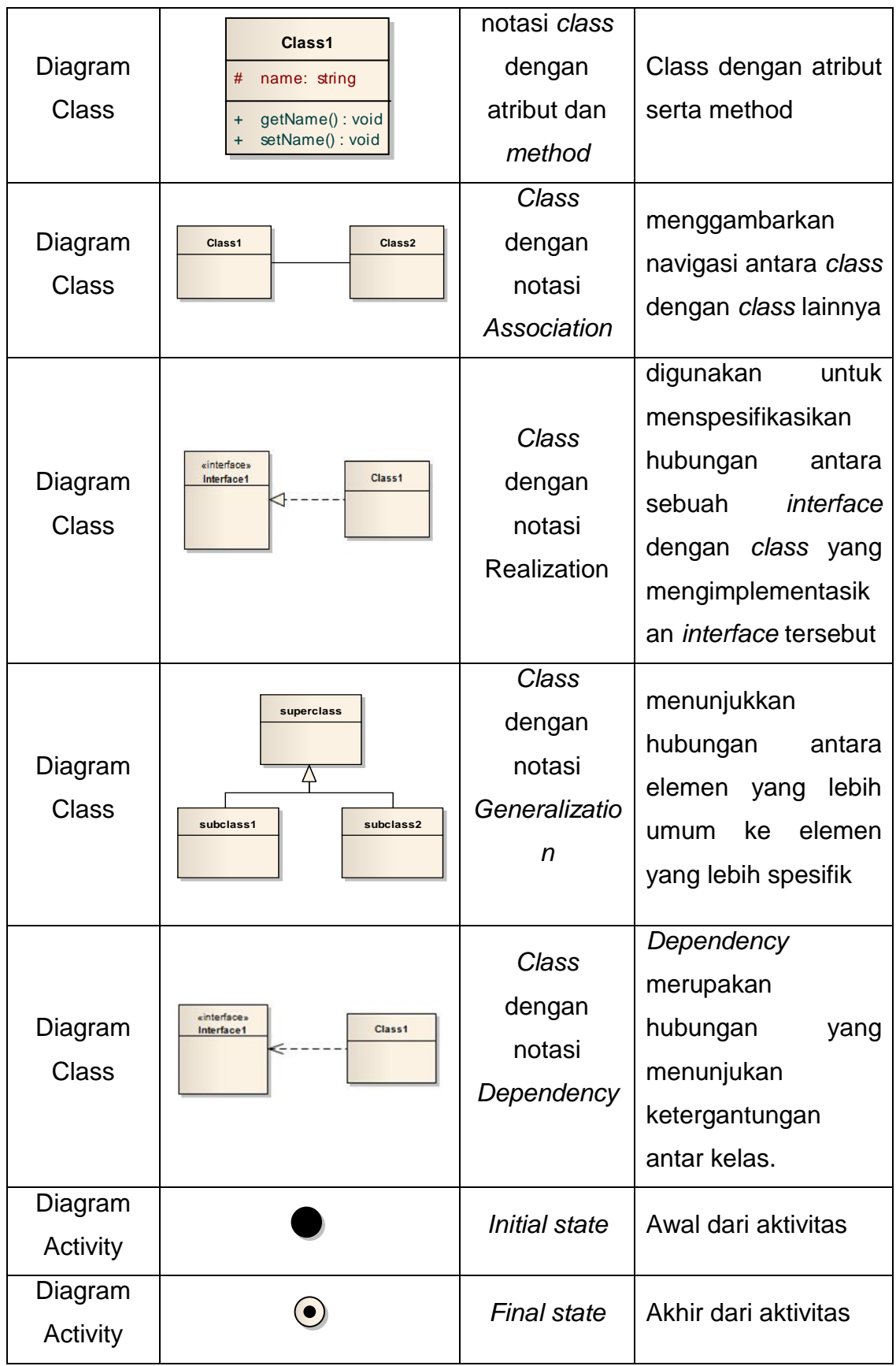

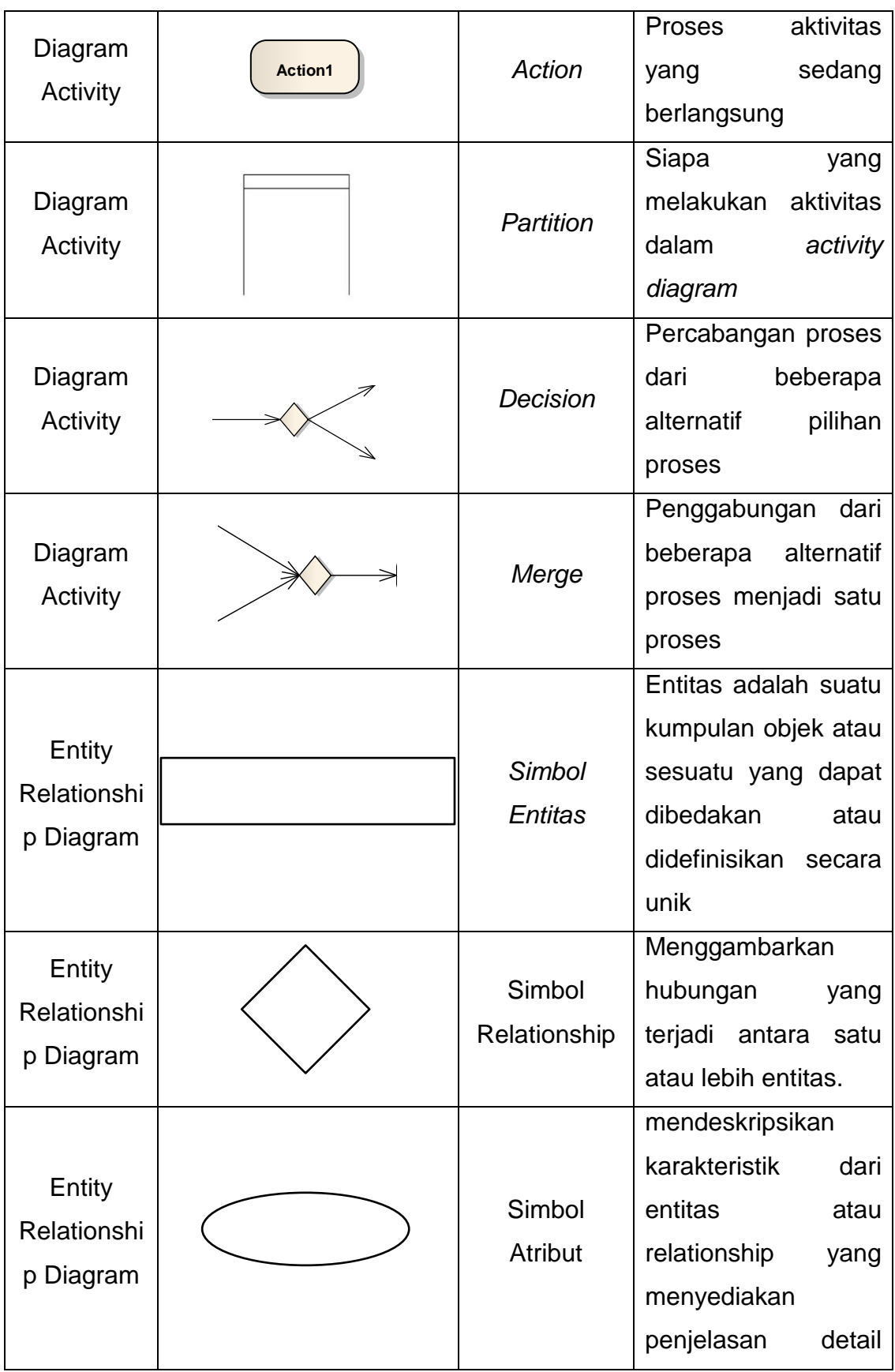

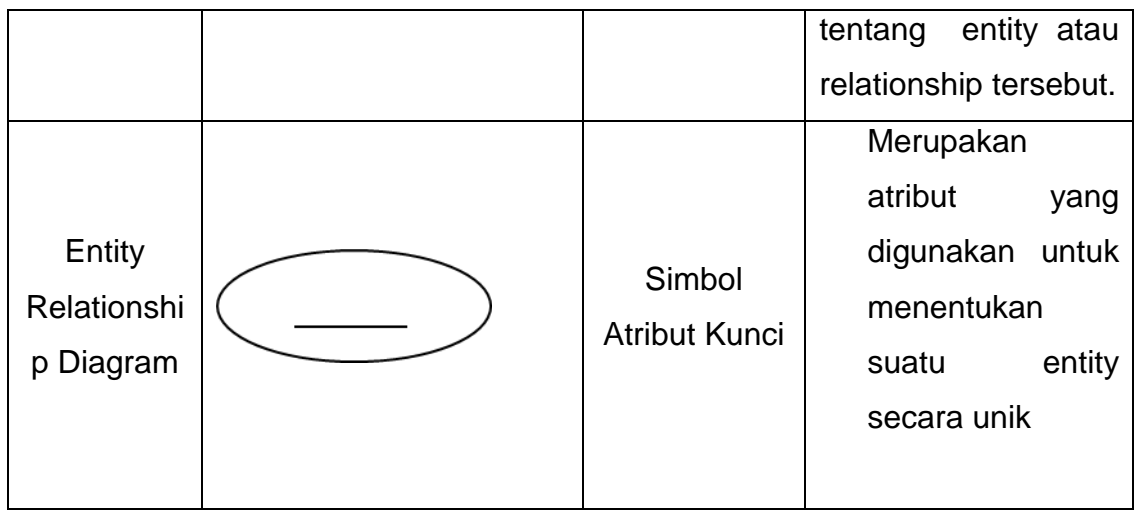